## **FAQ-RTM\_002** 2021-11-17

Page

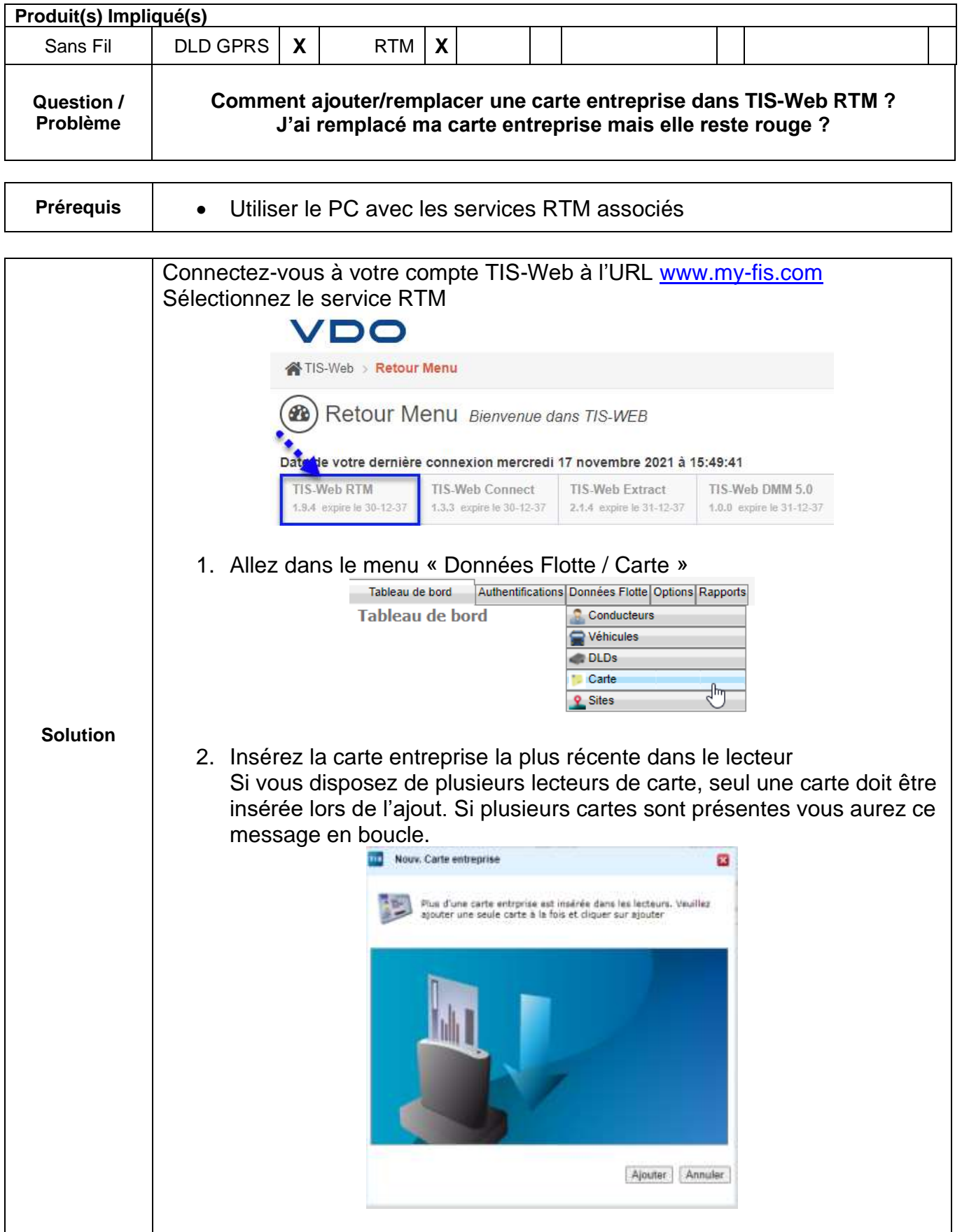

**Continental Automotive Trading France S.A.S.** 6 rue Jean Moulin 78120 RAMBOUILLET

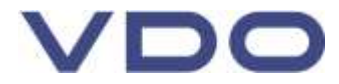

## **FAQ-RTM\_002** 2021-11-17

Page

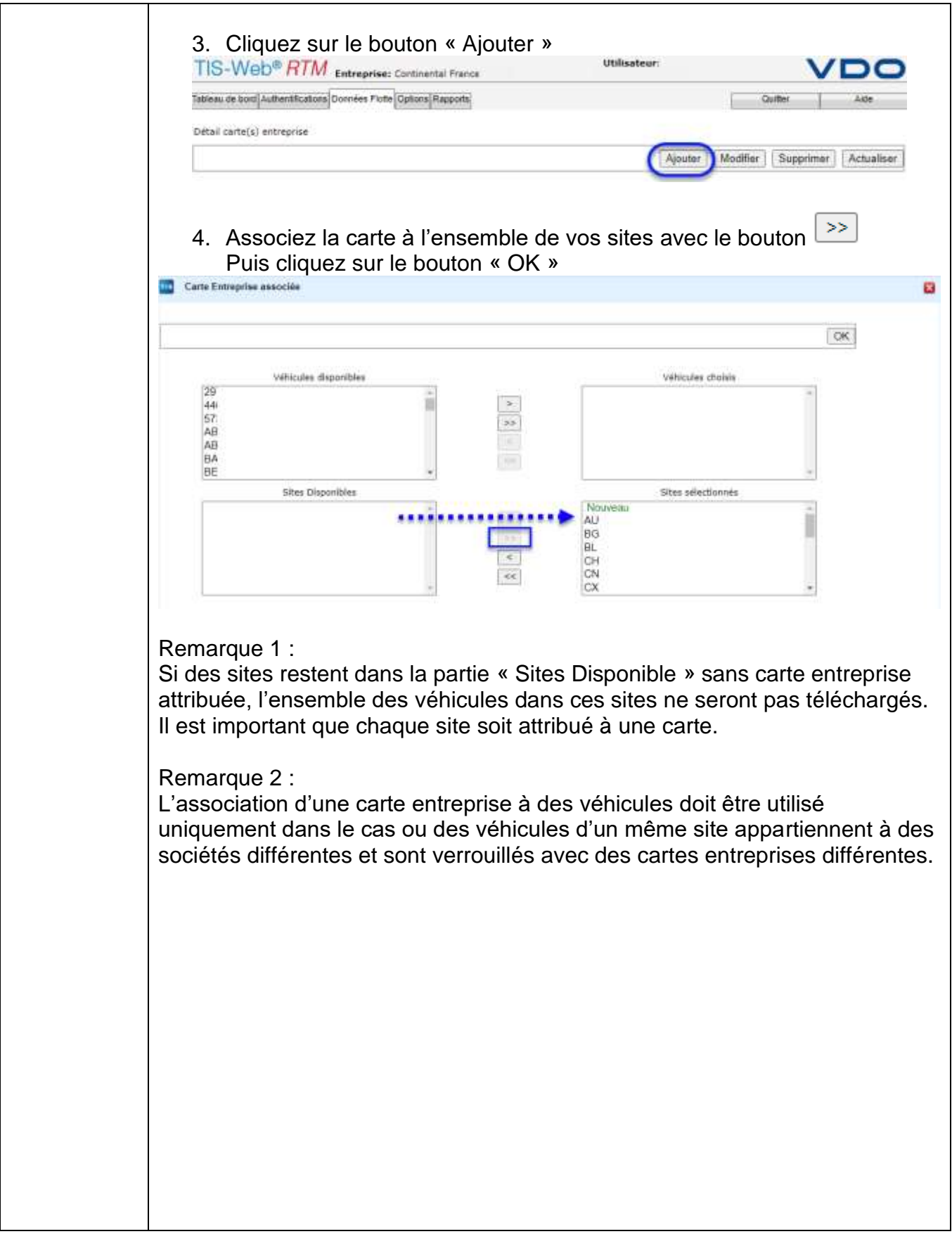

**Continental Automotive Trading France S.A.S.** 6 rue Jean Moulin 78120 RAMBOUILLET

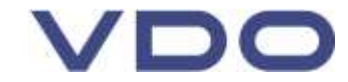

## **FAQ-RTM\_002 2021-11-17**

Page 3/3

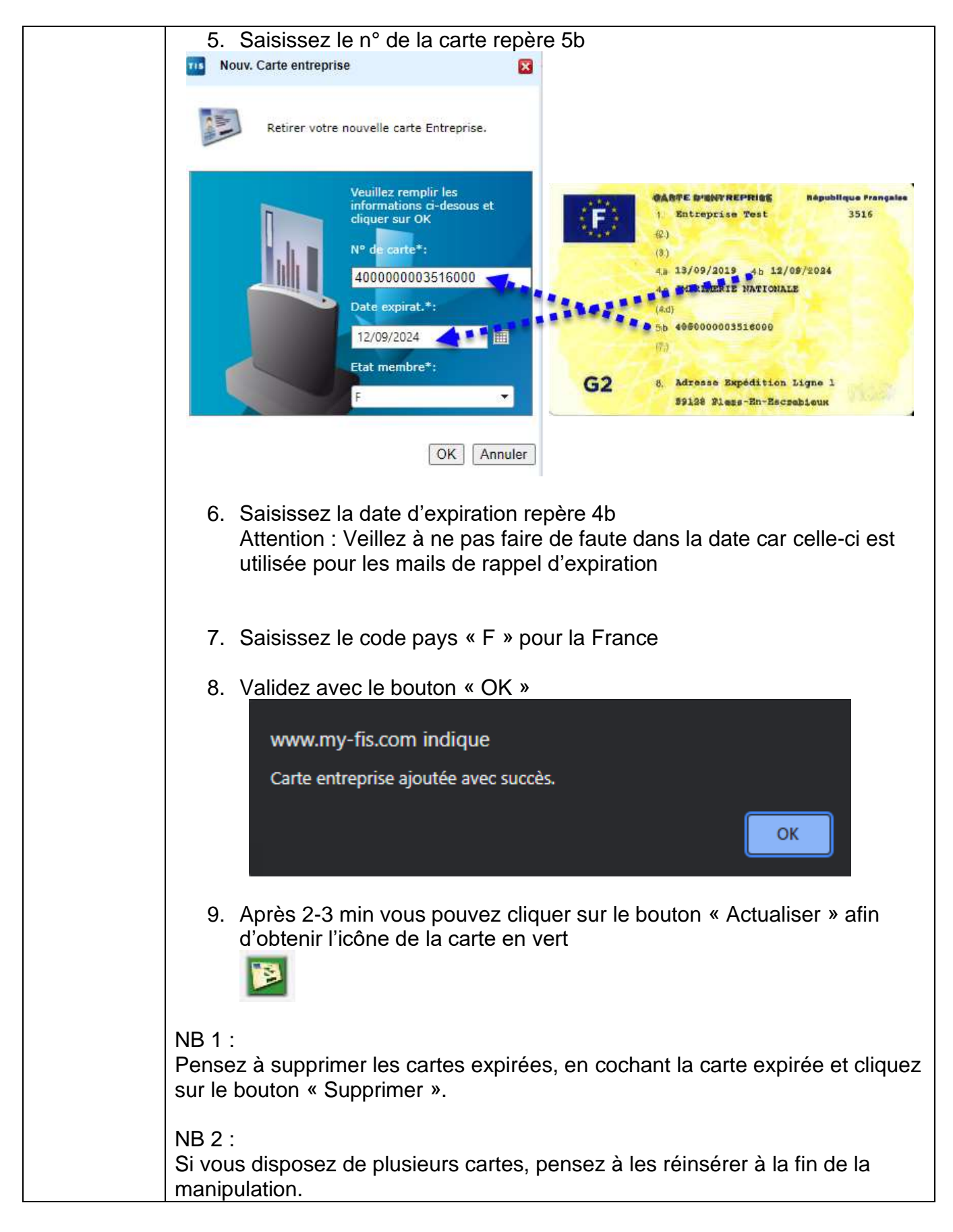

**Continental Automotive Trading France S.A.S.** 6 rue Jean Moulin 78120 RAMBOUILLET

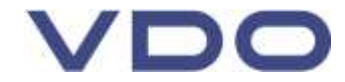